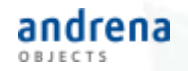

# Hybride App-Entwicklung mit React-Native, React und Redux

Ein Erfahrungsbericht

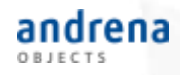

## Agenda

- Motivation und Entscheidung
- Einführung in Frameworks
- Qualitätssicherung
- Demo
- Zusammenfassung

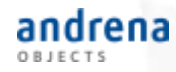

## Erwartungen an den Vortrag

#### ● Was bietet der Vortrag?

- Erfahrungsbericht
- Überblick über die Frameworks
- Erfahrungen/Tipps im Bereich Testing
- Was bietet der Vortrag nicht?
	- Jahrelange Erfahrung mit react-native
	- Jahrelange Erfahrung in der App-Entwicklung

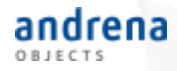

# **Motivation und Entscheidung**

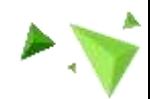

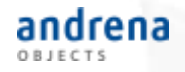

## **Motivation**

- Gemeinsame Codebasis für Android und iOS
- Entwicklung von nativen Apps ohne Vorkenntnisse
- Entwicklung in bekannter Sprache (JavaScript)
- Einsatz moderner Technologien

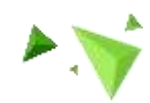

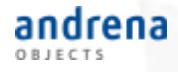

## Auf der Suche nach dem passenden Framework

### Warum React-Native

- Pro
	- Große Community
	- Test-Driven-Development
	- Redux (Trennung von Logik & Anzeige)
- Contra
	- Hohe Einstiegshürde

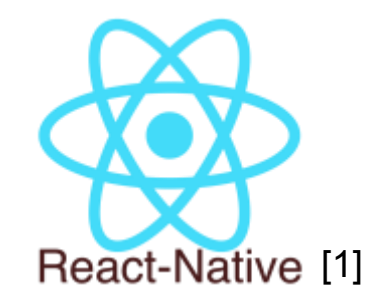

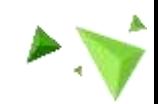

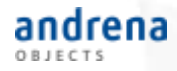

# Einführung in die Frameworks

React, React-Native und Redux

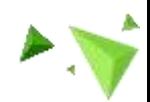

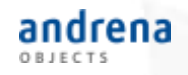

## ReactJS

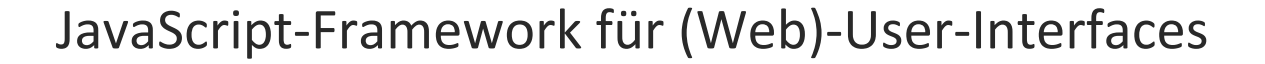

- Ermöglicht deklarative Views
- Komponenten-basiert
- Effizientes Rendering durch Virtual DOM
- Deterministisches Rendering
- Ist *nur* die View
- Ermöglicht JSX

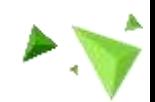

[2]

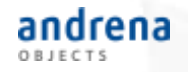

# Was ist JSX?

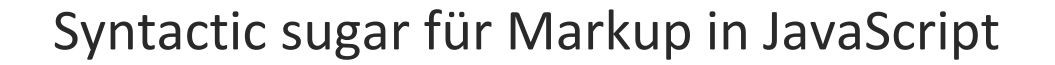

```
Ohne JSX:
const MyReactComponent = () =>
    React.createElement('div', { id: 42 }, 'A message');
```

```
Mit JSX:
const MyReactComponent = () =>
    <div id="42">A Message</div>;
```
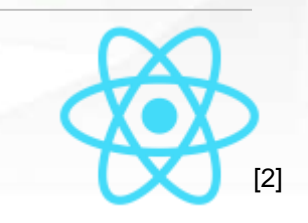

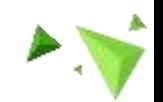

### andrena

## React-Native

Framework zum Bau nativer Apps in JavaScript

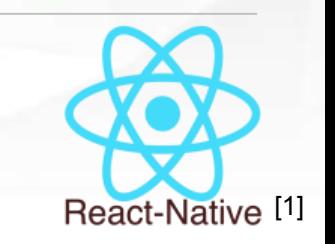

- Liefert React-Native-JavaScript-Komponenten
- Glue-Code zwischen JavaScript und Android/iOS
- Ermöglicht eigene React-Native-Komponenten
- Styling mit CSS und insb. Flexbox
- Buildtools
- Entwicklungstools

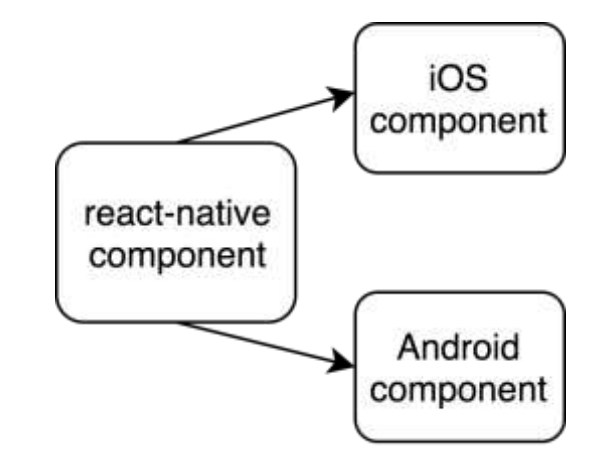

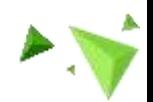

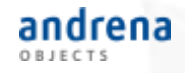

## React-Native

Framework zum Bau nativer Apps in JavaScript

Beispiel-Komponenten

- Text, Button, InputField, …
- Slider, Picker, ActivityIndicator, ...
- View, ScrollView, FlatList, ...

Beispiel-APIs

- Vibration
- Gelocation
- AsyncStorage

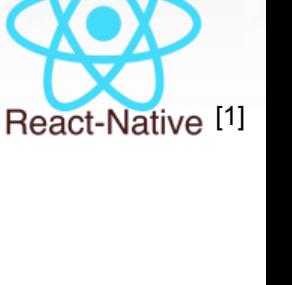

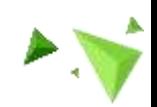

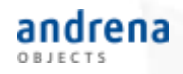

React ist der Glue-Code der React-Native-Komponenten

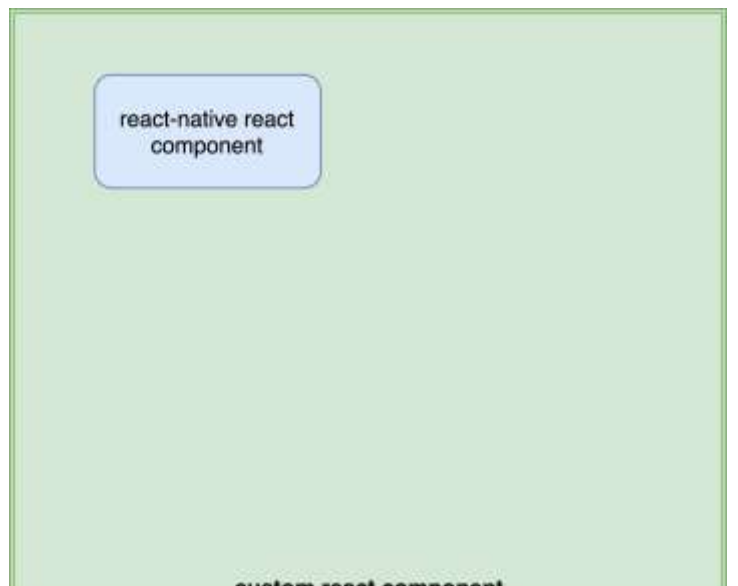

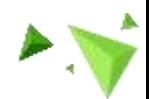

© 2015 andrena objects ag

custom react component

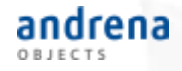

React ist der Glue-Code der React-Native-Komponenten

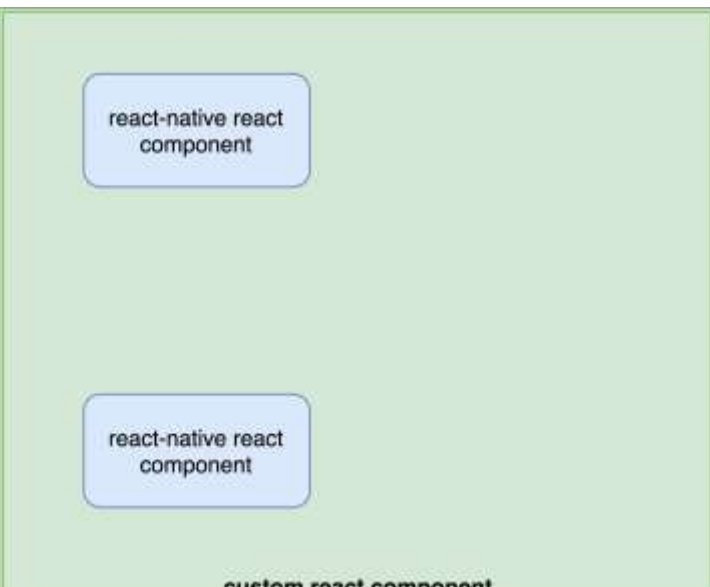

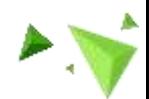

© 2015 andrena objects ag

custom react component

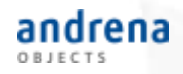

### React ist der Glue-Code der React-Native-Komponenten

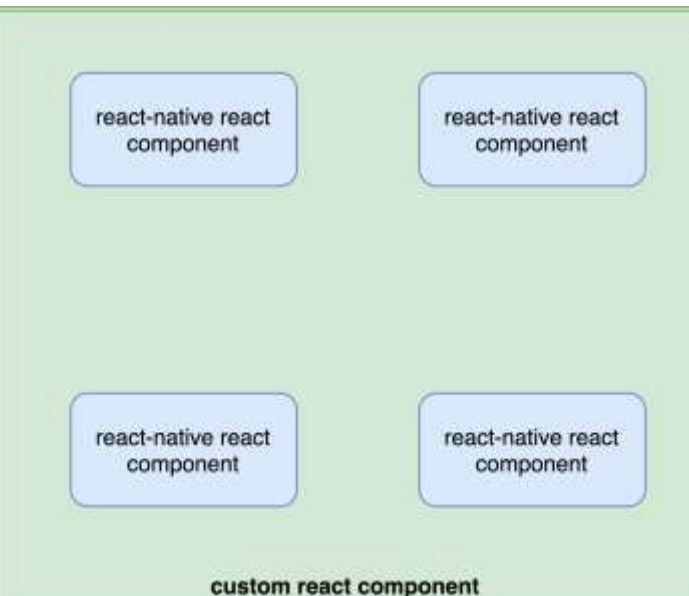

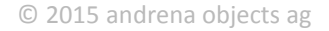

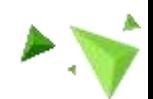

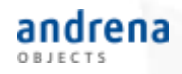

### React ist der Glue-Code der React-Native-Komponenten

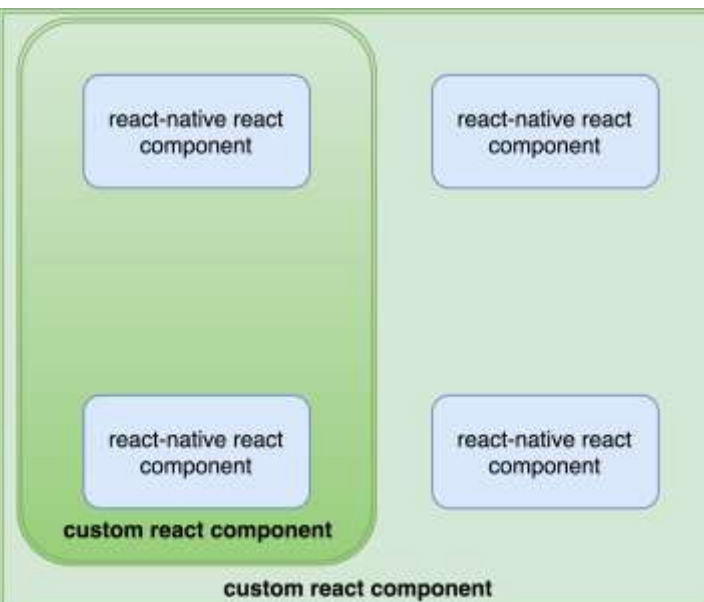

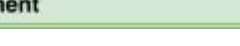

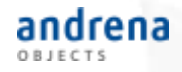

#### React ist der Glue-Code der React-Native-Komponenten

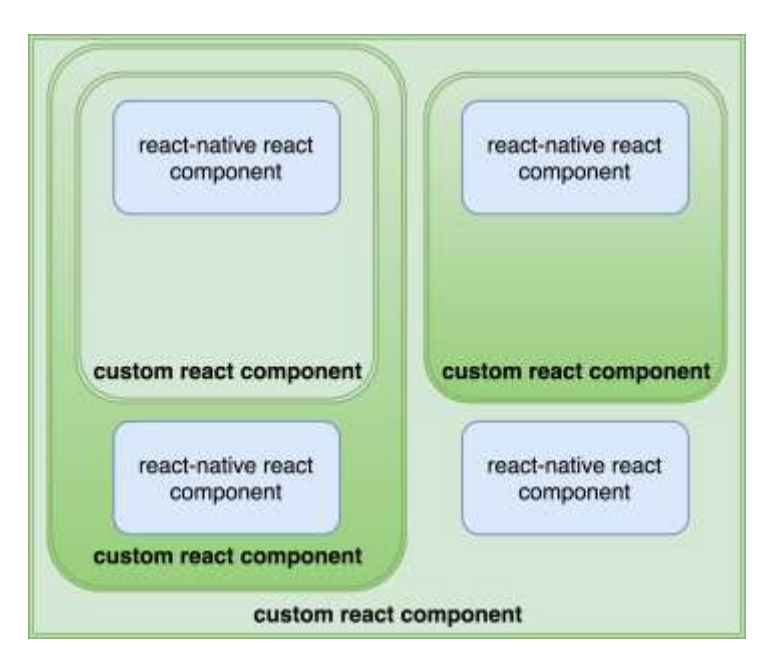

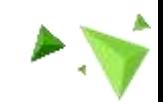

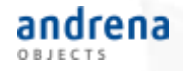

#### React ist der Glue-Code der React-Native-Komponenten

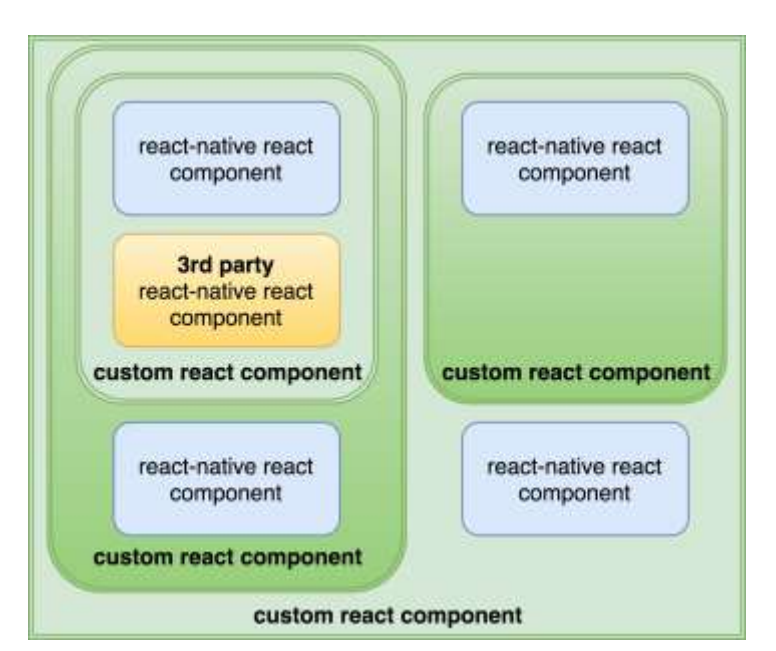

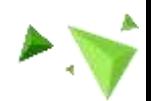

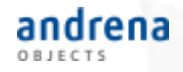

#### React ist der Glue-Code der React-Native-Komponenten

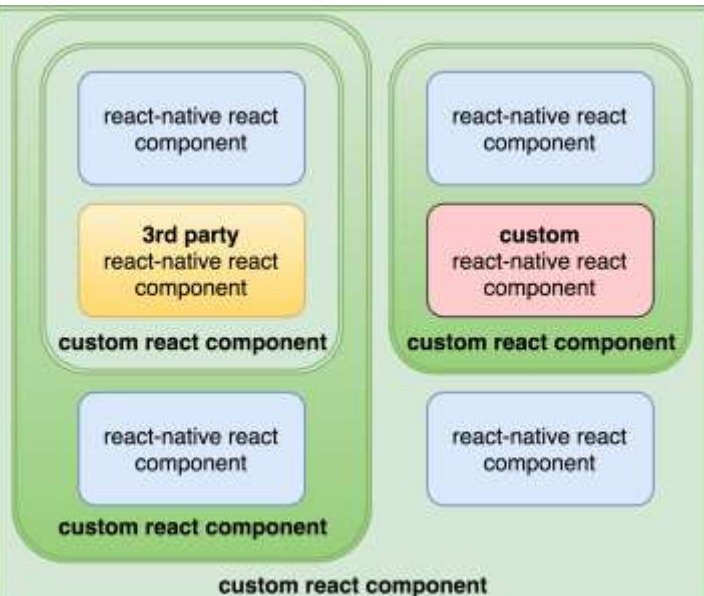

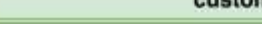

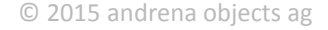

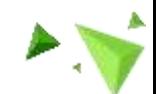

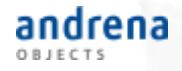

Warte...

Wenn React und React-Native *nur* die View bilden, was ist das dann mit meinen Daten, Controller, Server-Calls etc.?

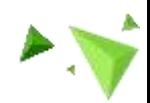

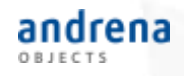

## Redux

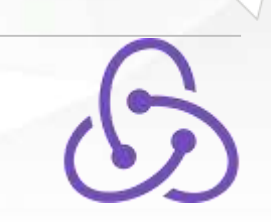

"Predictable state container"

- Ein einziger Zustands-Container für die gesamte Anwendung
- Verhalten bei Zustandsänderungen sind vorhersehbar
- 3 Prinzipien
	- "Single source of truth"
	- "State is read-only"
	- "Changes are made with pure functions"

Quelle: http://redux.js.org/docs/introduction/ThreePrinciples.html

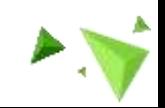

## 1.) Actions

- Eine Action ist ein JavaScript-Objekt mit:  $\bullet$ 
	- **Type**  $\bullet$
	- Payload (Optional)  $\bullet$
- Beispiel: {  $\bullet$

type: 'ADD\_TODO', id: 42, text: 'Nächste Folie zeigen',

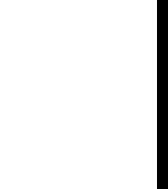

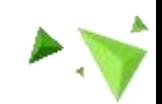

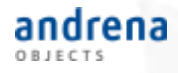

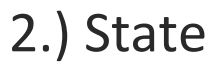

- Der **Zustand** ist ein JavaScript-Objekt
	- Er lässt sich hierarchisch aufbauen
	- Der *Store* hält den Zustand und stellt Methoden zur Verfügung
- **Beispiel-State**:

Todos

Todo1, Todo2, … VisibilityFilter

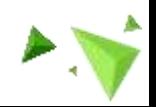

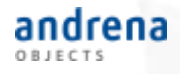

## 3.) Reducer

- Eine Action beschreibt, *was* sich verändern soll.
- Ein **Reducer** beschreibt, *wie* sich der Zustand verändern soll.
- Ein Reducer verhält sich **deterministisch**
- Root-Reducer besteht aus Teil-Reducer, z.B.
	- todosReducer für Todos state
	- visibilityFilterReducer für visibilityFilter state

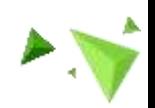

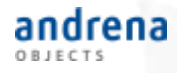

## 3.) Reducer

- Input:Current state, Action  $\bullet$
- Output: Next state  $\bullet$

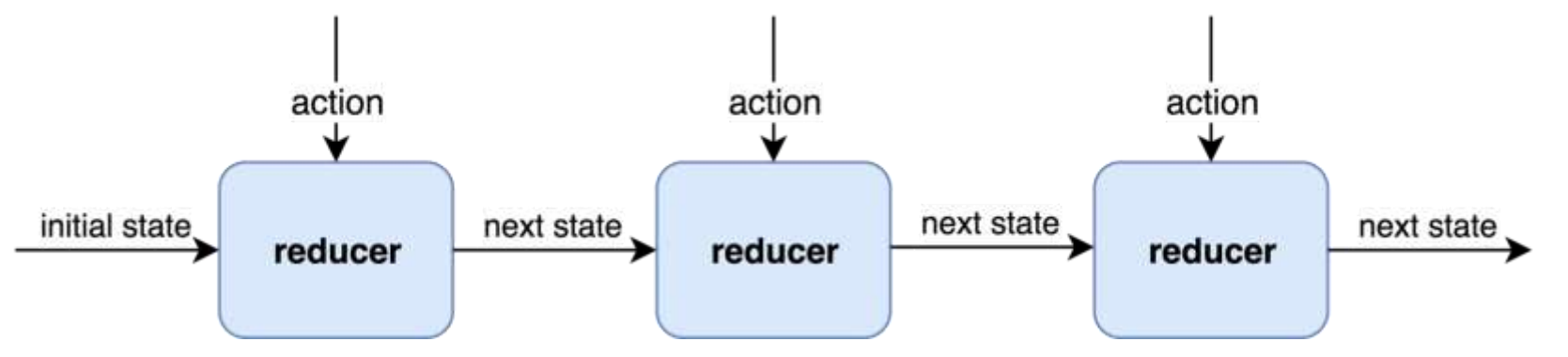

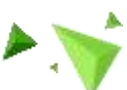

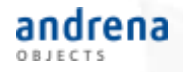

## Redux - Middleware

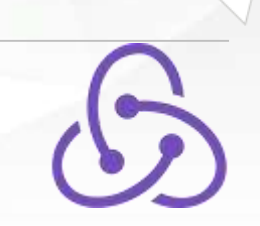

Jede Action durchläuft jede Middleware

- Erweiterungspunkt für vielfältige Anwendungsgebiete (z.B. Logging)
- Notwendig für Seiteneffekte (z.B. asynchrone Anfragen)

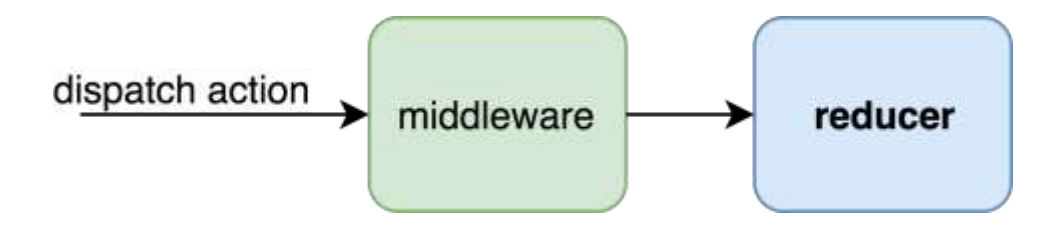

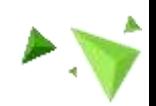

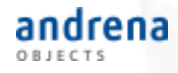

## Redux - Action Creator

Funktion zum Erzeugen von Actions

• Details einer Action (innere Struktur) werden gekapselt

```
export function addTodo(text) {
     return {
           type: 'ADD_TODO',
           text,
     };
}
```
Quelle: http://redux.js.org/docs/api/bindActionCreators.html

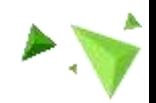

## Empfehlung zu Redux - ducks pattern

Konvention zur Strukturierung von Redux-Modulen in einer Datei

- **default export** ist **Reducer**
- **Action Creator** sind **named exports**
- Action types haben die Form "**npm-module-or-app/reducer/ACTION\_TYPE**"
- Action types dürfen exportiert werden
- Empfehlung: **Selectors** (Funktion für Zugriff auf Daten) sind **named exports**

Quelle: https://github.com/erikras/ducks-modular-redux

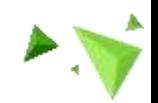

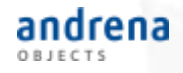

## Weitere Empfehlungen zu Redux

- Einführung ("must see")
	- Dan Abramov: "Getting Started with Redux" https://egghead.io/courses/getting-started-with-redux
- Middlewares:
	- Asynchronität (redux-thunk, redux-saga, redux-observables)
	- redux-logger
	- redux-persist
- Trennung in Presentational und Container Components

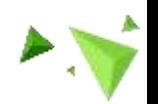

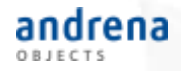

## **React-Native + React + Redux**

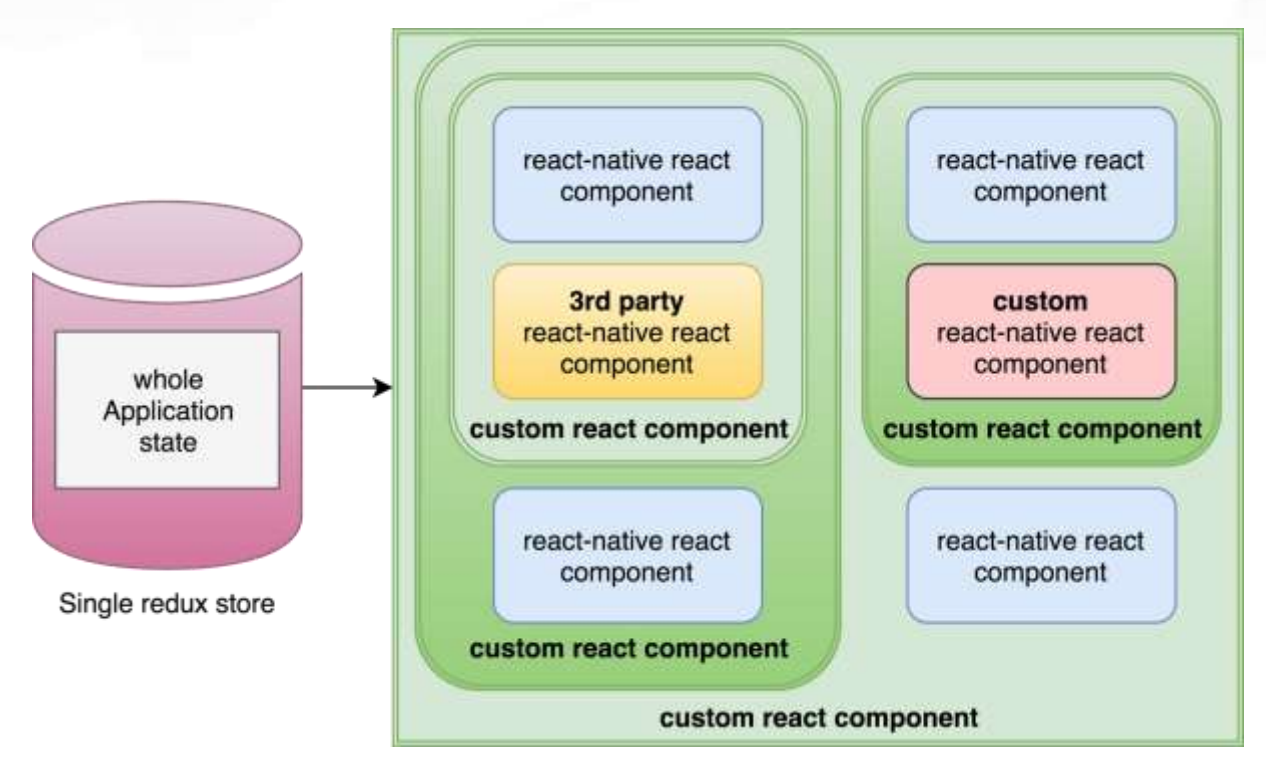

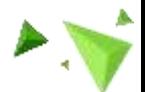

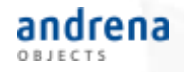

## **React-Native + React + Redux**

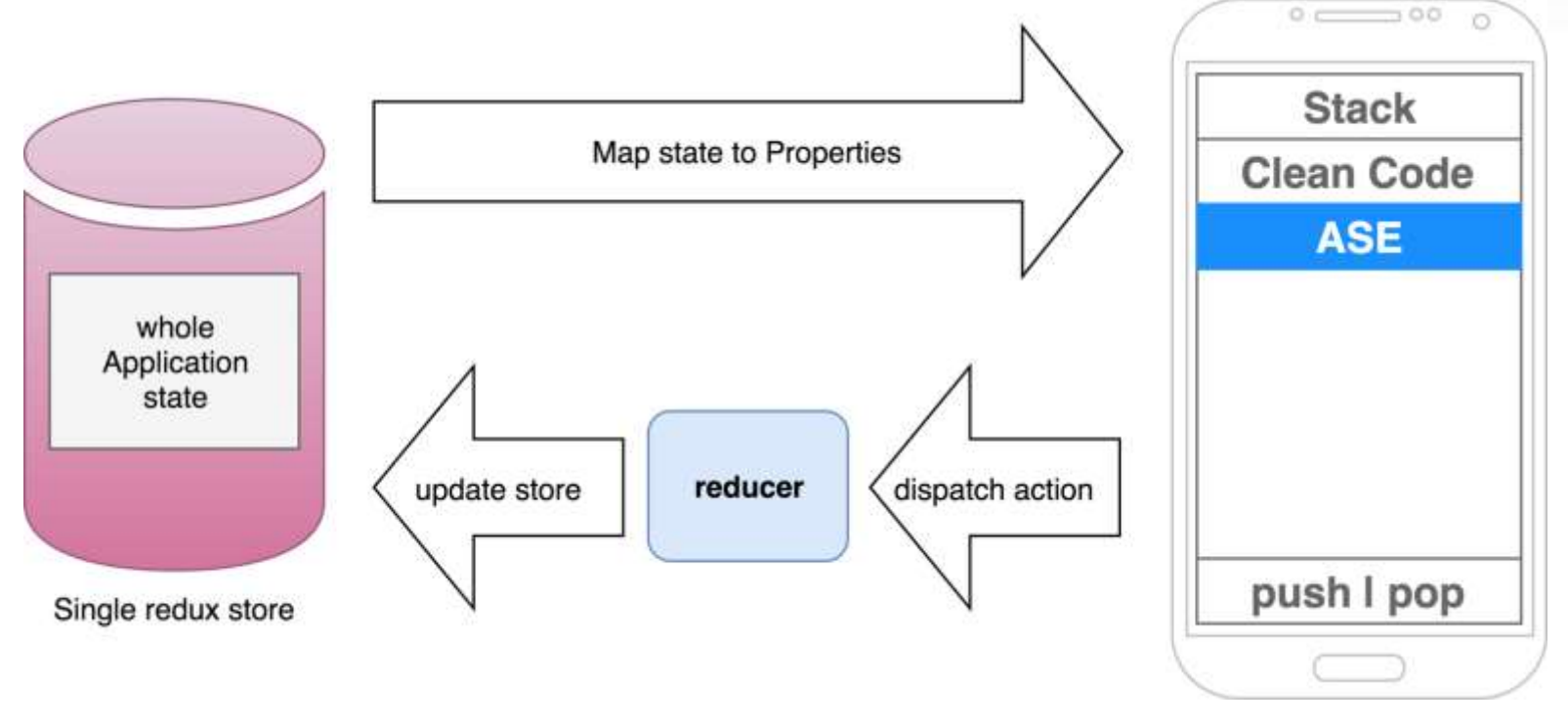

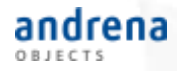

# Qualitätssicherung

# Code-Standards, Automatisierte Unittests und Continuous Integration

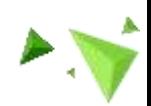

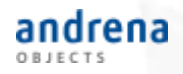

## Code-Standards

- Einheitliche Formatierung und Design Pattern
	- IDE Unterstützung
	- ESLint

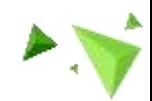

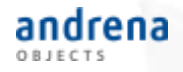

- Auf React angepasstes Testing-Framework
- Basierte ursprünglich auf Jasmine
- Wir verwenden Jest für **Unittests**
	- Schnelle Testausführung (wenige Sekunden)
	- Einfache Anzeige der Coverage und der uncovered Lines
	- Snapshot-Tests
- Tests orientieren sich an http://redux.js.org/

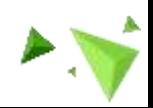

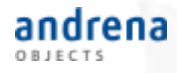

### **Testaufbau**

- Aufbau des Testcodes parallel zum Produktivcode möglich
- Anordnung in Testsuites
- *Beispiel:*

```
describe('A Component', () => {
 it('behaves as expected', () =>{
   // test content
   expect(true).toBe(true);
 });
});
```
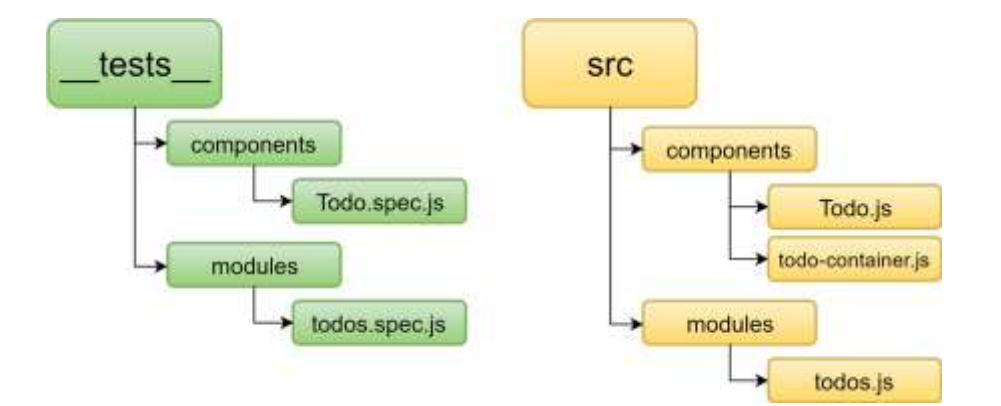

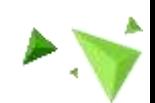

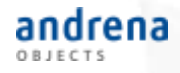

### Was testen wir mit Unittests? … und was nicht?

- Komponenten (React, React-Native)
- Module (Redux)

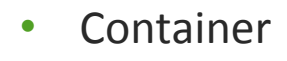

• App-Setup

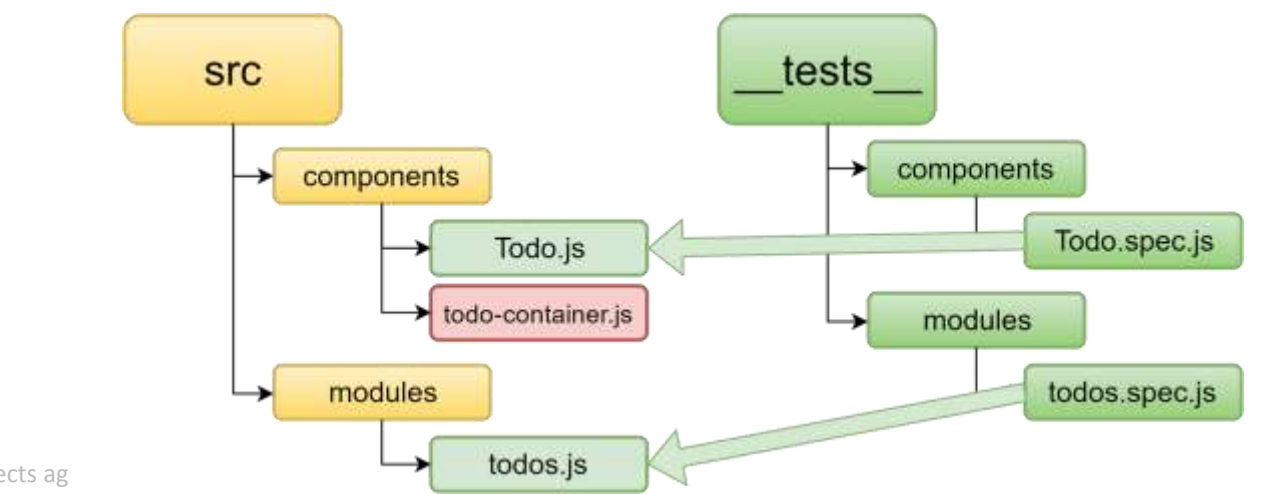

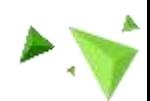

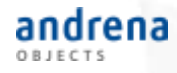

### Komponenten (React + React-Native)

- Darstellung
- Funktionalität
	- *Beispiel:* Todo

Feedback zum Vortrag geben

Feedback zum Vortrag geben

```
<TouchableHighlight onPress={props.onPress}>
  <Text style={
    {textDecorationLine: props.completed ? 'line-through' : 'none'}
  }>
    {props.children}
  </Text>
</TouchableHighlight>
```
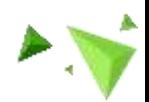

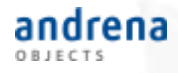

### Komponenten - Darstellung

- Snapshottests
	- Serialisierung der Komponente / Vergleich mit Serialisierung
	- Snapshottest sind auf alle serialisierbaren Objekte anwendbar

```
it('renders an uncompleted Todo correctly in a snapshot', () => {
  const todoJson = renderer.create(
    <Todo completed={false} onPress={doNothing}>
     my uncompleted Task
    </Todo>
  ).toJSON();
    expect(todoJson).toMatchSnapshot();
});
```
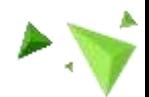

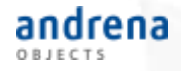

```
Was ist ein Snapshot?
```

```
exports [ 'Todo renders an uncompleted task correctly ...
<View ...
<Text
 style=f...
     Object {
       "textDecorationLine": "none",
     \},
\geqmy uncompleted Task
\langle/Text>
```
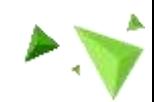

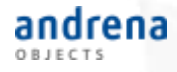

Komponenten - Funktionalität

- Enzyme
	- Simulation von Verhalten

```
it('triggers the onPress action by pressing the component', () => {
  const mockedOnPress = jest.fn();
  const toDoWrapper = shallow(
    <Todo completed onPress={mockedOnPress}>my completed Task</Todo>
  );
  expect(mockedOnPress).not.toHaveBeenCalled();
  toDoWrapper.simulate('press');
  expect(mockedOnPress).toHaveBeenCalledTimes(1);
});
```
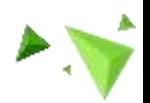

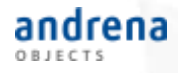

Reducer, Actions und Action Creator (Redux)

- Reducer und Actions Creator können separat getestet werden
	- Erzeugen Action Creater die erwartete Action
	- Gibt der Reducer bei einer Action den korrekten next state zurück
	- Beispiele auf redux.js.org
- Wir testen Reducer direkt mit Action Creator
	- Tests werden weniger fragil
	- *Beispiel:* Änderung/Umbenennung des Action-Type

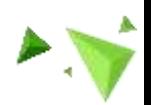

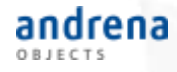

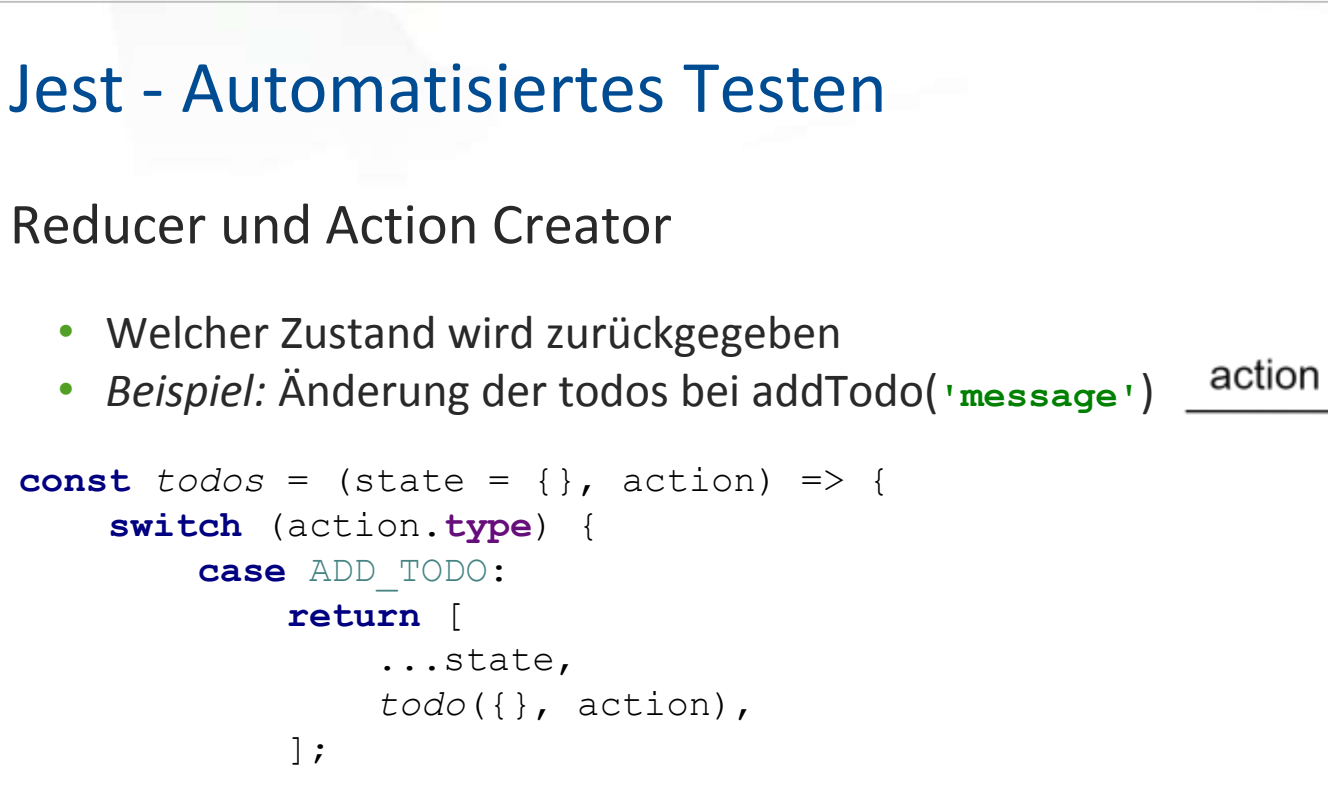

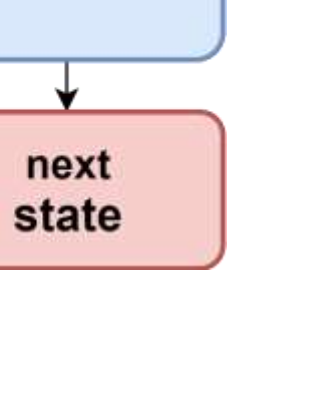

initial state

reducer

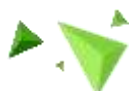

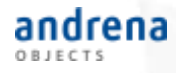

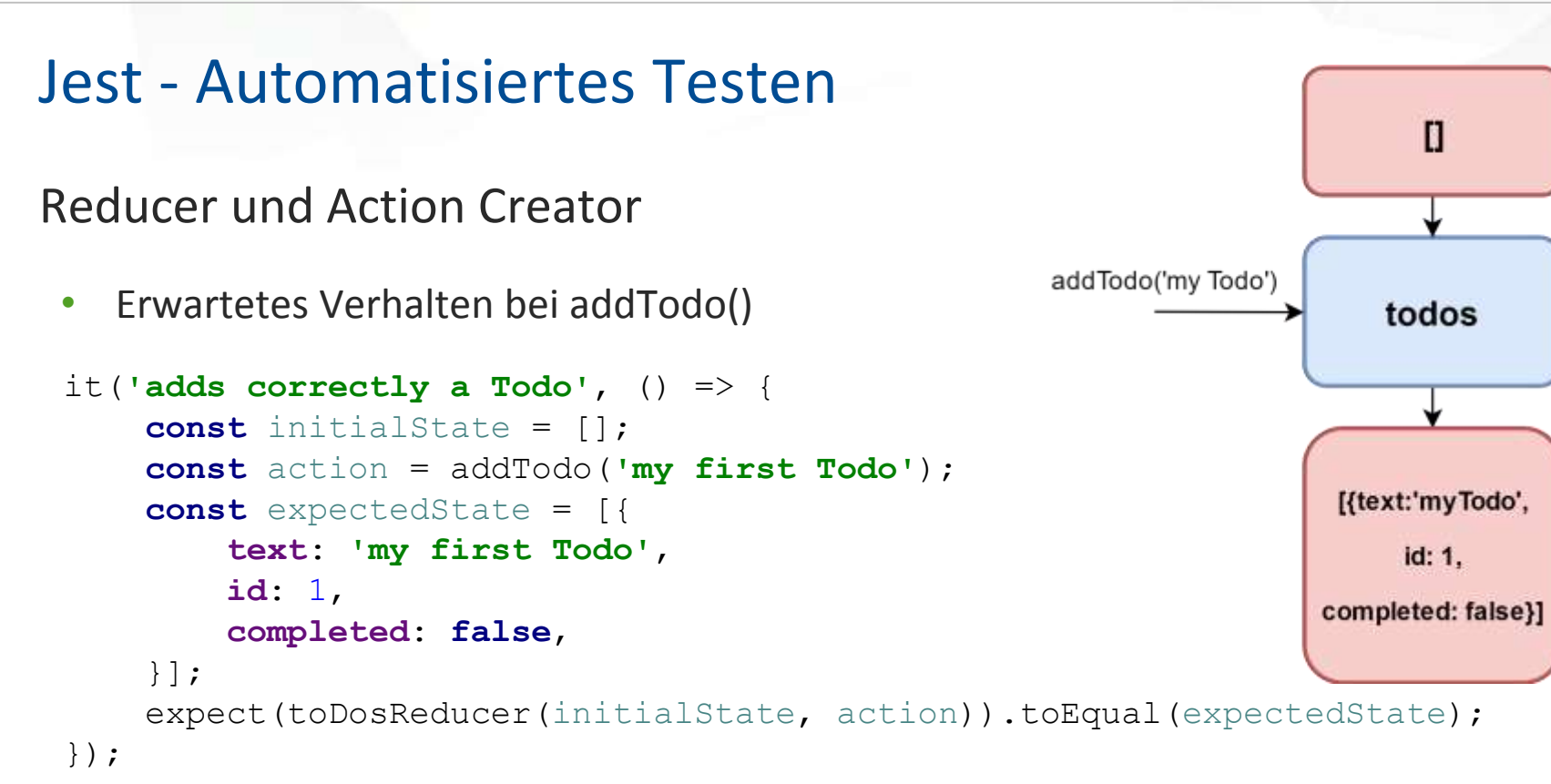

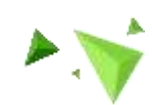

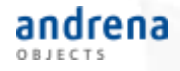

Async Action Creator (Thunk, Sagas etc.)

Eine Action dispatched weitere Actions an  $\bullet$ 

```
export function addDoneTodo() {
    return (dispatch) => {dispatch(addTodo('Something I already did'));
        dispatch(toggleTodo(lastTodoId));
    \} ;
```
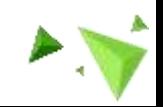

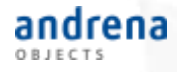

Async Action Creator (Thunk, Sagas etc.)

- **Gemockter Redux-Store**  $\bullet$ 
	- Zugriff und Überprüfung der Actions

```
it('dispatches actions correctly for addDoneTodo', () => {
         const store = mockStore();
         const expectedActions =
                  addTodo('Something I already did'),
                  toggleTodo(lastTodoId)
         \exists :
    store.dispatch(addDoneTodo());
    expect(store.getActions()).toEqual(expectedActions);
\});
```
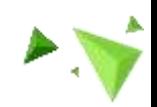

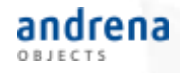

### Anforderungen an CI

- Bei jeder eingecheckten Änderung werden automatisch
	- die Tests ausgeführt,
	- die Metriken zur Codequalität ermittelt,
	- die Android und die iOS App gebaut und
	- die Installationsdateien zur Verfügung stellen.

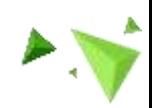

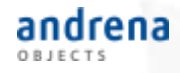

Umsetzung mit Jenkins (Multibranch-Pipeline)

- Jenkinsfile (Buildconfiguration) ist eingecheckt
	- Buildprozess ist in Abschnitte (stages) unterteilt
	- Abschnitte können speziellen nodes zugeteilt werden
	- z.B. "Build iOS" auf macOS node
	- Zugriff auf Umgebungsvariablen (Branchname, Buildnummer etc.)
	- ermöglicht u.A. branchspezifisches Verhalten

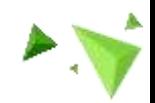

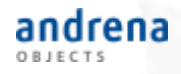

Umsetzung mit Jenkins (Multibranch-Pipeline)

- Umsetzung möglichst mit kleinen npm-/yarn-Skripten
	- yarn install
	- yarn test
	- yarn lint
- Weitere Build-Tools wenn nötig
	- React-Native CLI
	- Gradle (für Android)
	- XCode-Buildtools (für iOS)

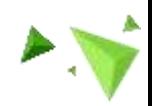

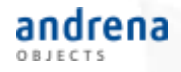

### Umsetzung

• Jenkins (Multibranch-Pipeline)

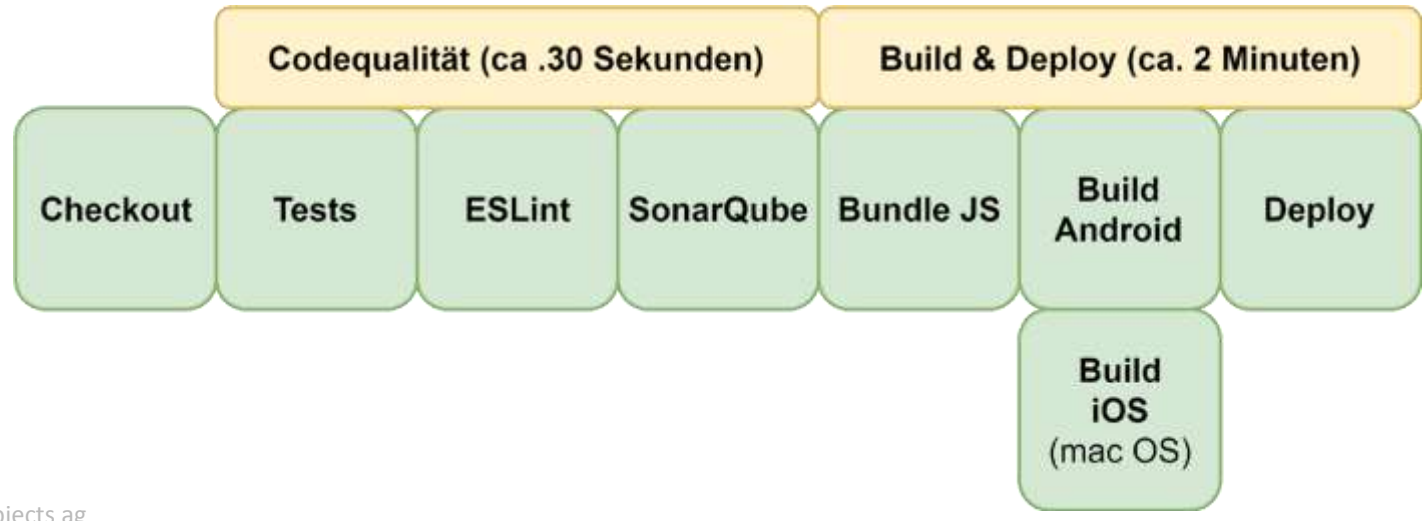

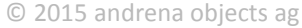

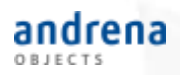

# Demo

## **Todo-List App**

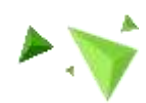

## andrena

## Demo

Einblick in die App-Entwicklung

- *Beispiel:* Todo-List App (http://redux.js.org)
- Test-Driven-Development
	- Testausführung in wenigen Sekunden
	- Jest als Testing-Framework
- Hot-Reloading
- Debugging
	- Redux (Trennung von Logik & Anzeige)

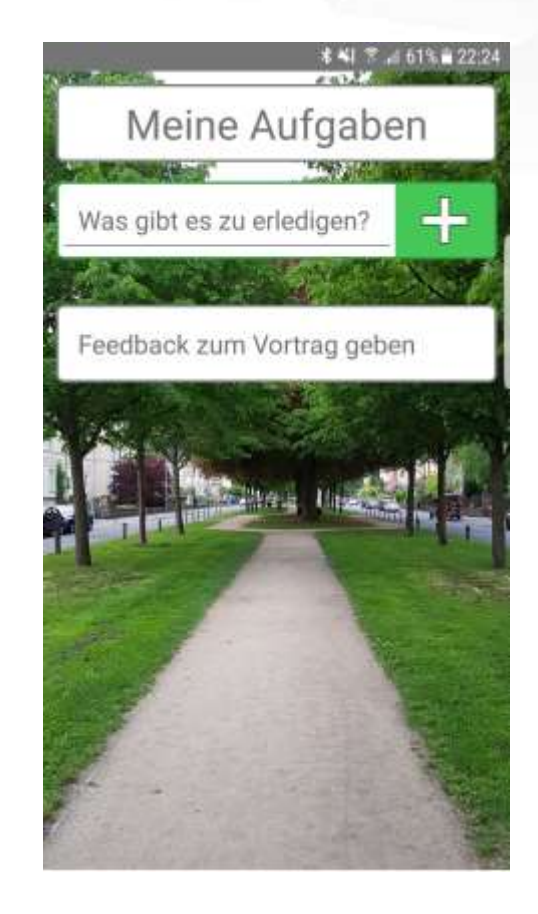

## andrena

## Demo

## Einblick in die App-Entwicklung

- Wie (schnell) werden Tests ausgeführt?
- Wie sehe ich die Testabdeckung?
- Wie funktionieren Snapshottests?
- Wie schnell sehe ich Änderungen?
- Wie debugge ich die App?

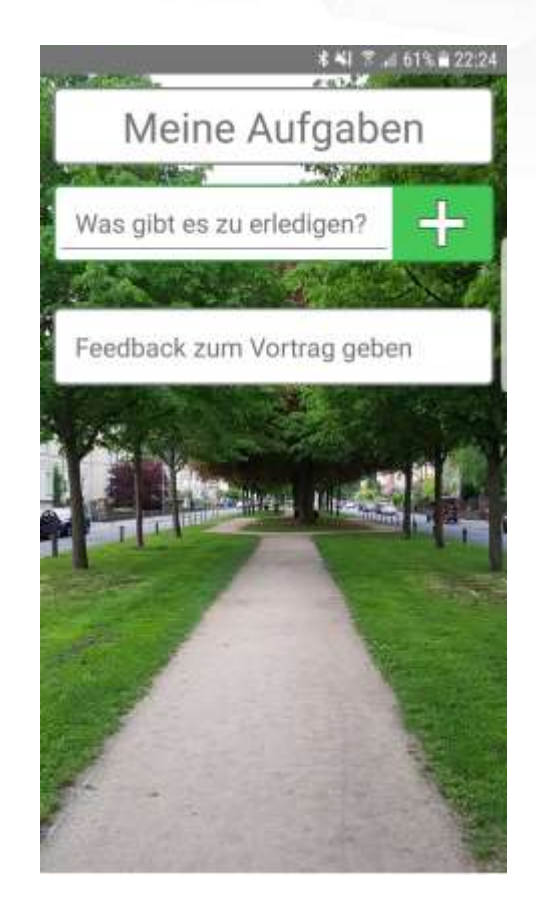

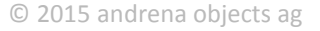

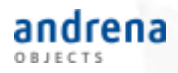

# Zusammenfassung

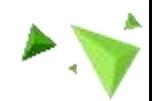

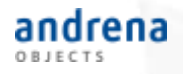

## Zusammenfassung

Was spricht gegen React-Native + Redux

- Es geht nicht immer ohne Android-/iOS-Know-How
- Einstiegshürde hoch für nicht-JavaScript-Entwickler
- Redux zu verstehen und richtig anwenden zu können kostet Zeit
- Bleeding Edge
	- Regelmäßig "Breaking Changes"
	- Navigationskonzepte immer noch nicht ausgereift

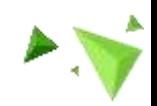

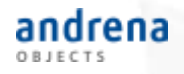

## Zusammenfassung

Was spricht für React-Native + Redux

- Entwicklung nativer Apps in JavaScript ist möglich
- TDD und schnelle Testausführung
- Hohe Testbarkeit
- Robustheit
- CI/CD schnell und einfach
- Aktive Community

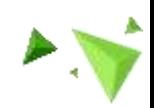

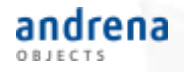

## Codebeispiele

- ToDos-App
	- <https://github.com/raphKn/ToDos>
- React-Native mit Redux Starter
	- <https://github.com/rroehrig/ReactNativeReduxSeed>

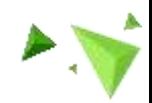

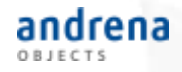

## Bilderquellen

[1] React Logo, facebook.github.io/react, ergänzt um "React-Native"-Untertitel <https://github.com/facebook/react/blob/master/LICENSE-docs>

[2] React Logo, facebook.github.io/react <https://github.com/facebook/react/blob/master/LICENSE-docs>

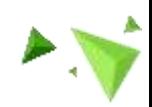